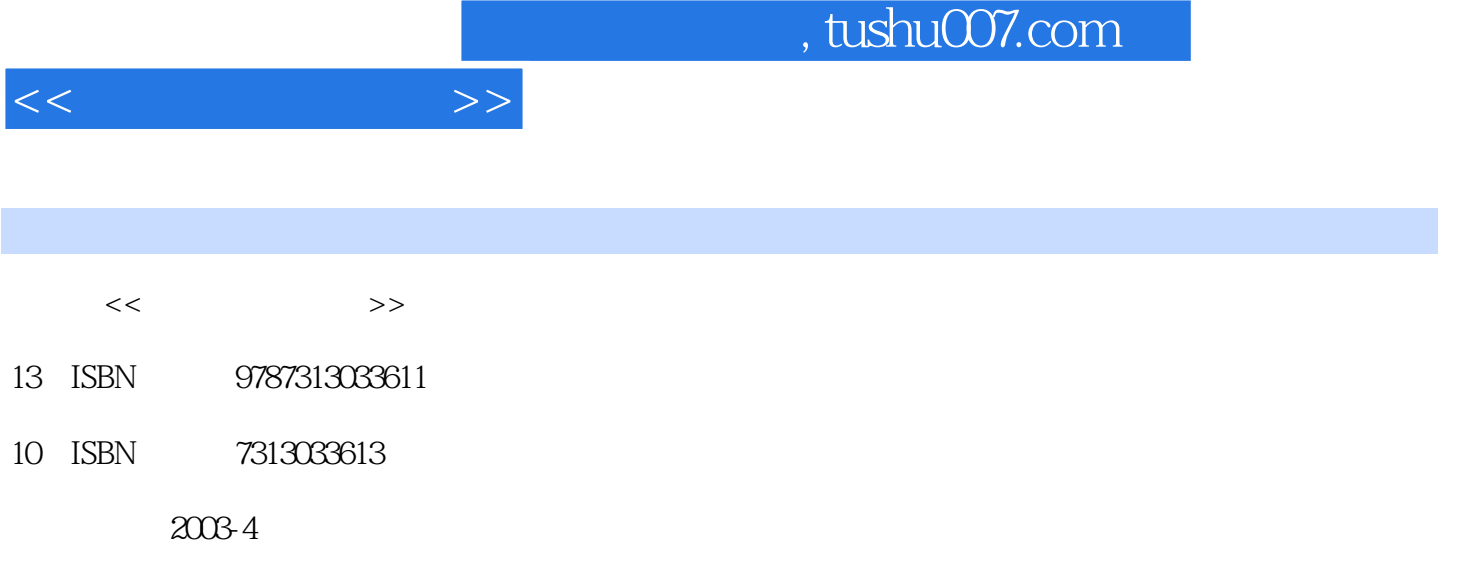

页数:367

PDF

更多资源请访问:http://www.tushu007.com

 $,$  tushu007.com

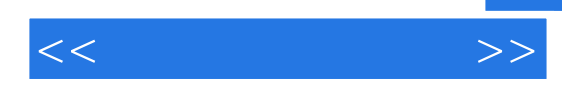

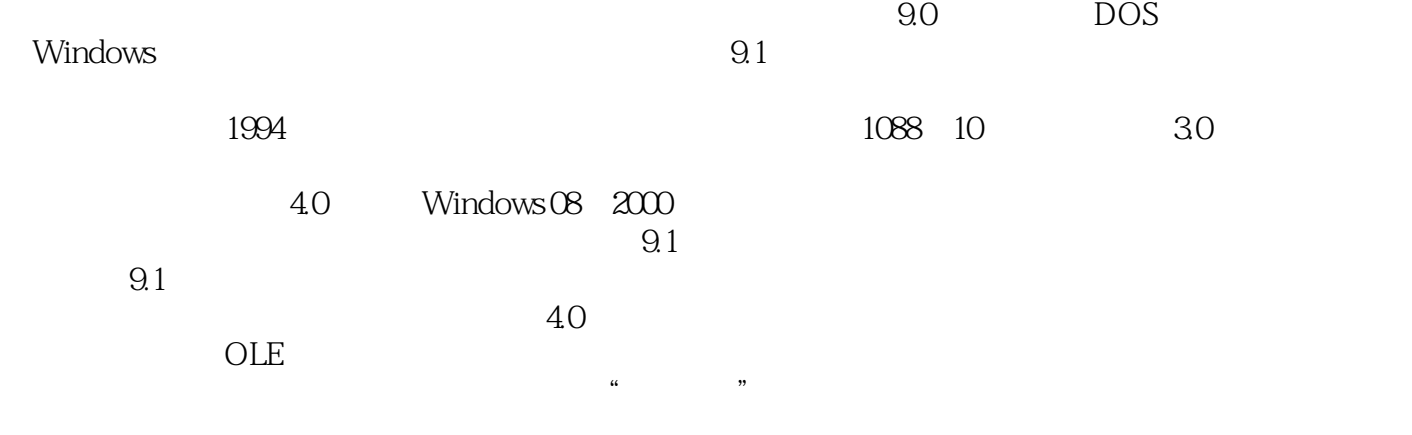

 $\mu = \mu$  , and  $\mu = \mu$  , and  $\mu = \mu$ 

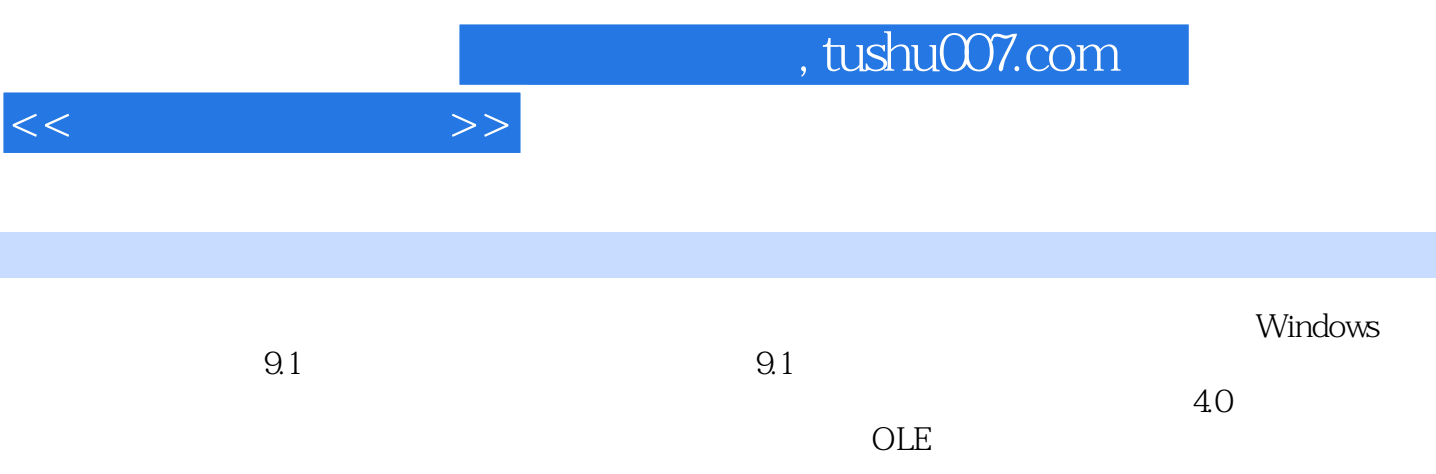

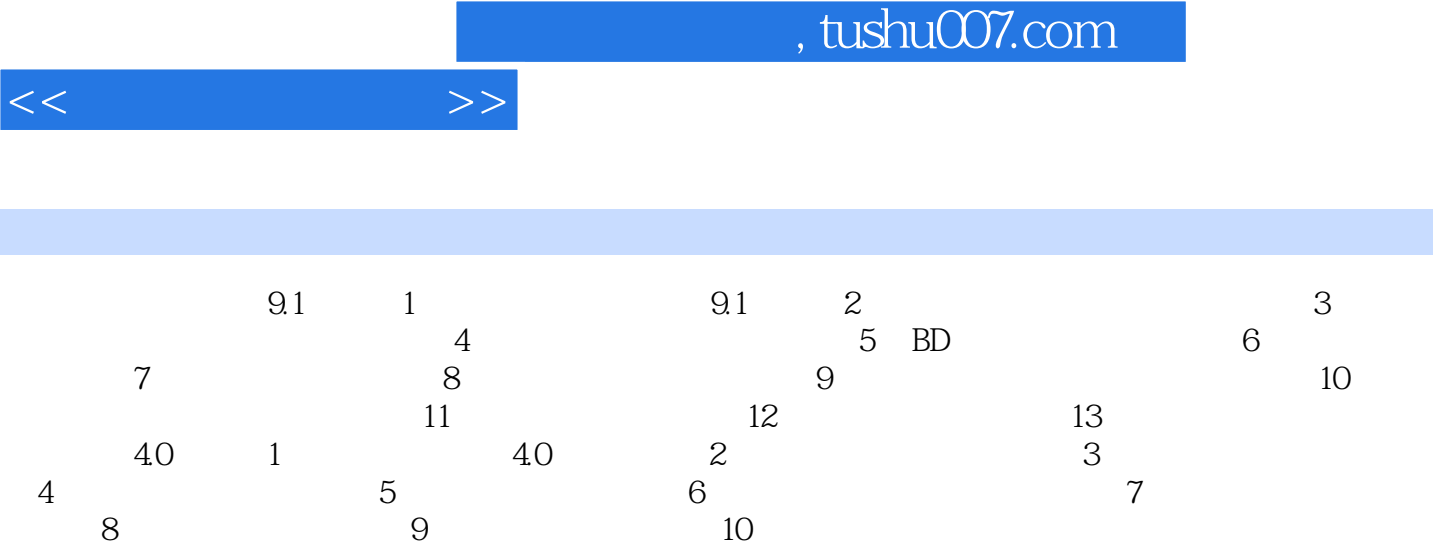

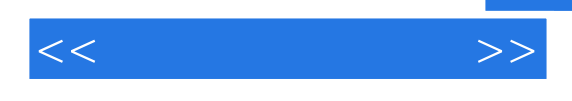

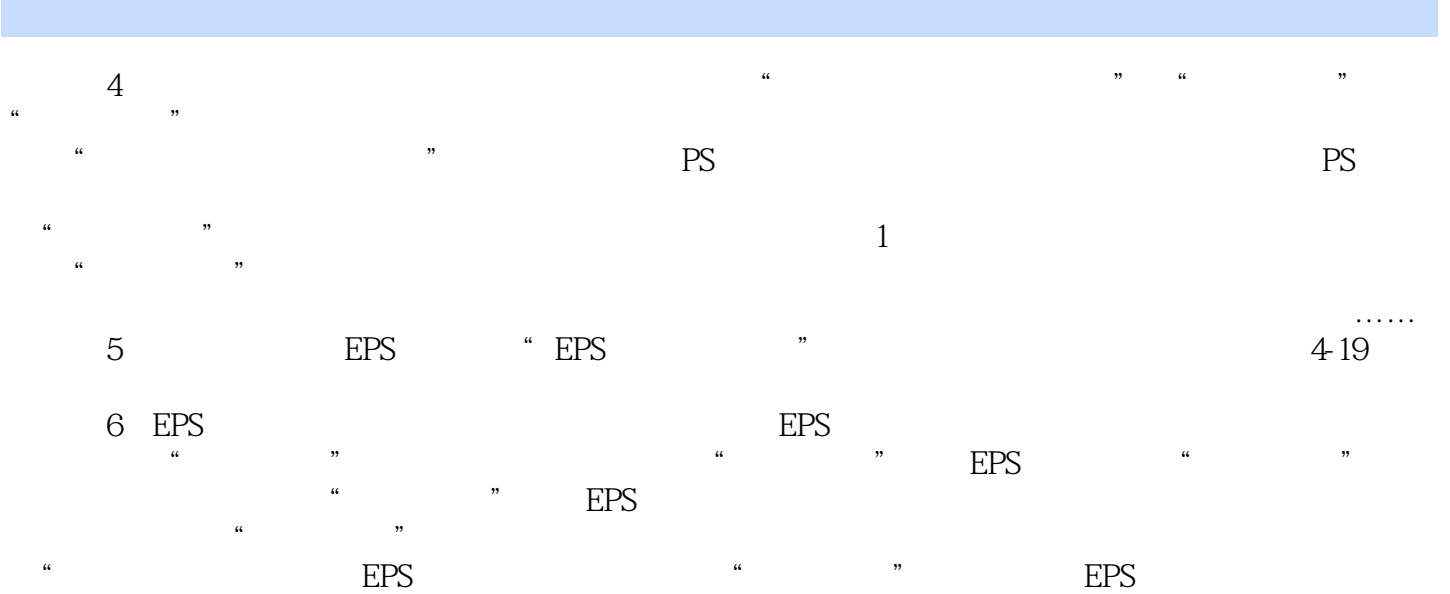

越大显示的效果越好,但生成的EPS文件也就越大。  $\ldots$  ,  $\ldots$  ,  $\ldots$  ,  $\ldots$  ,  $\ldots$  EPS

*Page 5*

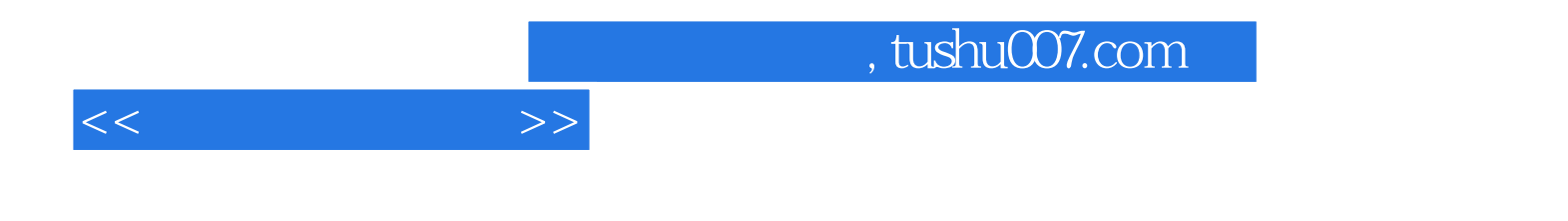

本站所提供下载的PDF图书仅提供预览和简介,请支持正版图书。

更多资源请访问:http://www.tushu007.com